## **SERVICIO DE RADIOAFICIONADOS**

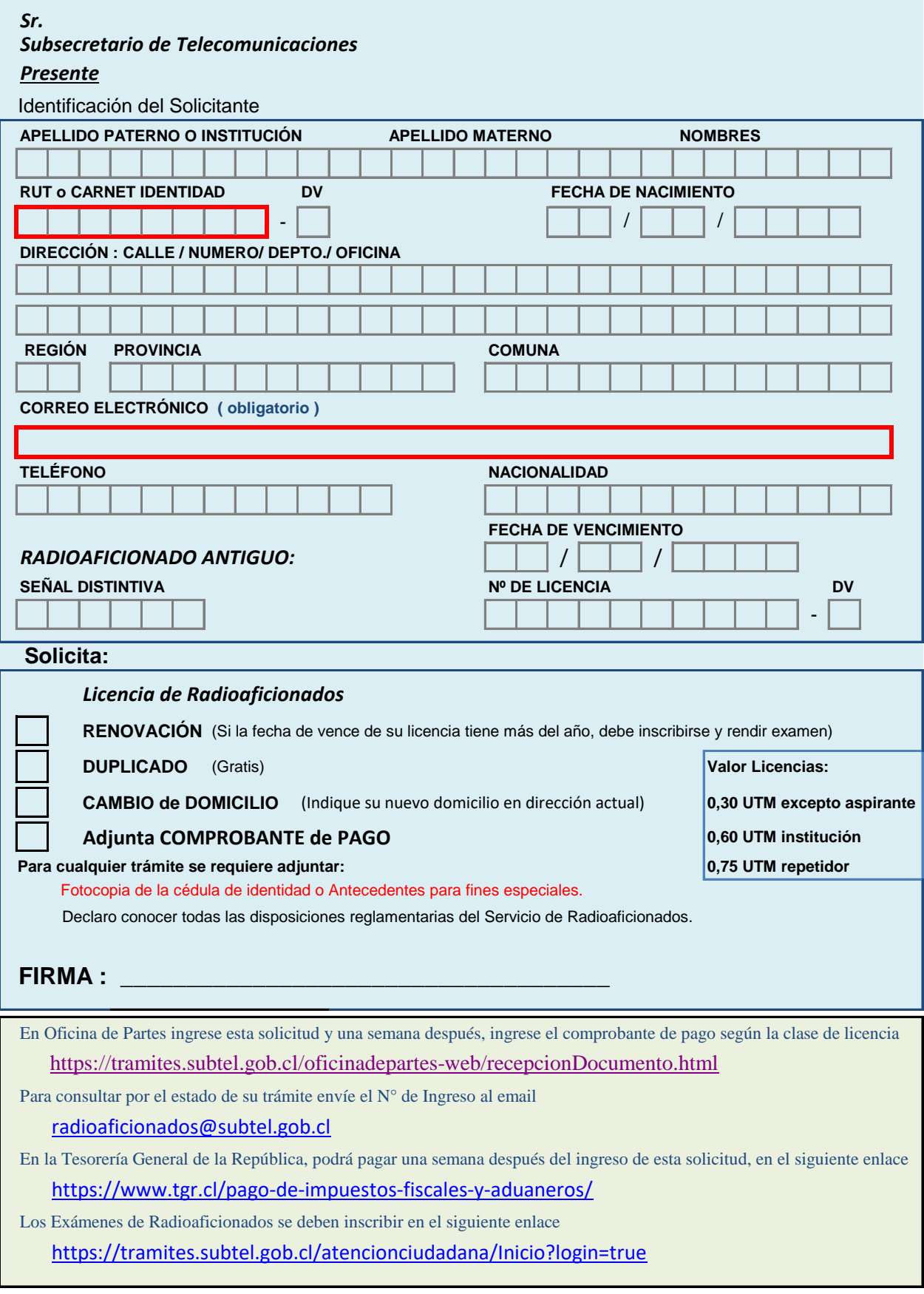